Step 1: Download the full version of Photoshop from the Adobe site. Step 2: Open the download file and install the software. Step 3: Copy the crack file and paste it to the location where you have installed the program. Step 4: Run the program and follow the instructions on the screen. Step 5: Steps 6 and 7: When the installation is complete, start the program and follow the on-screen instructions to patch it. When the patching process is complete, the crack is applied and the software is fully functional. Enjoy!

## [Click Here](http://widesearchengine.com/aponins/ZG93bmxvYWR8elI4TmpkMGFueDhNVFkzTWpVNU1qVTNOSHg4TWpVNU1IeDhLRTBwSUZkdmNtUndjbVZ6Y3lCYldFMU1VbEJESUZZeUlGQkVSbDA/lintons.UGhvdG9zaG9wIENDIDIwMTQUGh/nicki?scooba&)

Lightroom has changed over the years from a simple editing tool for photographers into an allpurpose toolbox. One of my favorite features has always been the History tab. My workflow is based on working large batches of images in the History window. I rarely work on an image individually. If you want to do it that way, the new Crop feature gives you the option to crop a rectangular area instantly. It's great because it works on RAW files. Adobe Pencil is the first of its kind in the Photoshop universe. It's an app that lets you draw and edit vector shapes. Many people may be surprised that vector applications only compose 1 file instead of a separate image for each editing step. The app, which requires a subscription, lets you make and edit dynamic shapes without the need to create dozens of images. Since the drawings are both vector and raster, layers can be easily moved and reshaped compared to a traditional Photoshop file. If you're a professional of a teaching type, Adobe Illustrator CC now has a feature called Typify. The tool takes a moving symbol and analyzes it and creates a typographic font based on that symbol. You can also put a symbol alongside a different text typeface to create a new symbology. I've been using Photoshop CS6 daily since the beta. It's just great in every aspect. Of course my workhorse is the Magic Wand and I tend to select the whole area. And sometimes the Magic Wand reacts to a curve that I'm applying the other way. It can be done, but I don't have time for it and I find it a rather annoying behavior that I'd wish to be pixel-free. Delete those pixels. I'm not sure if the 5.0 release of PS fixes that or not, but it seems a bit better. But I might have misunderstood something, as I selected the whole area but was still seeing pixels as often - and leads to a bug that applies an eraser to pixel-circled selected objects, while in fact the eraser was selected to move some pixels. When I go on to selection-fix, I see that at least in some of my files, those selected pixels would stay, and even others magically shift to the right and left, to the color of the selected pixels. Otherwise smooth. Maybe I did not fully understand the "All Selected" behavior, but I tried a lot. I also have always, but I don't know which DPI I'm using, someone else doing my editing. Guess it's all right, actually.

## **Photoshop CC 2014With Key Serial Number Full Torrent 2022**

With this article, we'll be showing you how the publishing industry has flourished in the digital space. While every branding agency uses Photoshop and can benefit from using it, we'll be showing you easy ways of using Photoshop that can fit to most budgets. However, here are the first 8 quick tips on how you can start making some stunning graphics. However, here are the first 8 quick tips on how you can start making some stunning graphics.

Now that we've shown you how we've been using Photoshop, let's see how you can use Photoshop yourself. You're going to want to line up your image correctly for the best result, so work out how you'll do this without wasting time. You may want to remember that where the edge of the image meets the edge of the canvas is a separate section so it should be placed on an entirely separate layer so you can edit it without fear of your main content being affected. While Photoshop is packed full of tools, perhaps the most basic and useful of all is Find. Using the Find tool enables you to search for any text in the document, delete it, and then replace it with the result. Using Find makes it easier to find any image or text in the document and then copy and paste it. You'd be surprised at the number of images that warp when they're first created. To fix this, apply the Warp Edge tool to each edge of the image. Make sure you select Warp first as it will allow you to draw the edge of the path easier.

e3d0a04c9c

## **Download free Photoshop CC 2014Torrent (Activation Code) X64 2022**

**Dodge and Burn** helps Photoshop users and nonprofessionals achieve a desaturated look to their images. Artists use **Burn** to bring out details in delicate areas and the **Dodge and Burn** adjustments combine the strengths of both tools to allow for a cleaner, brighter look for you photos. Cool features include the ability to apply special effects to a range of areas at once or work in grayscale mode, allowing you to focus on areas of interest, such as focus and skin tone. Painters rejoice! **Digital Painter** is designed for creating color looks without the help of any additional tools. This is a great tool for creative people who want to boost their work but don't want to learn how to use the software themselves. This intuitive tool offers a range of looks, including a photo-like look and the typical black, white, most and light color options. As with its Elements stablemate, Premiere Elements, Photoshop Elements for macOS matches its Windows 10 counterpart feature-for-feature. The software requires macOS 10.14 or later, but it doesn't yet support Apple Silicon M1-based Macs. That's on Adobe's roadmap for the software, however. An Adobe M1 webpage(Opens in a new window) details the company's progress in moving software to the new hardware platform. Unlike Premiere Elements, Photoshop Elements *is* available on the Mac App Store, which simplifies installation, updating, and moving the app to another computer. **Adobe Photoshop –** Adobe is the world's unprecedented creative and multimedia software tycoon. And for Adobe, Photoshop is the flagship project that redefined the way images are edited and treated. Over that, it revolutionized the graphic designing vertical, which further inspired millions of artists worldwide.

download template jas photoshop download jas untuk edit photoshop download model jas untuk photoshop download template jas dan dasi photoshop download template baju jas photoshop download baju jas untuk photoshop download jas wanita photoshop japanese font for photoshop free download download adobe photoshop cc 2020 portable kuyhaa download adobe photoshop 2020 for mac os x adobe photoshop 2020 version # 21.0.2

Adobe Photoshop CS4 Ultimate CS4 is one of the most widely used and best graphic editing software among the photographers. Designers, graphic artists, animators, and photographers use Photoshop to create the professional photographs with the help of it. Without Photoshop, there would be no Photoshop because it is the complete all-in-one image editing tool, and it includes all the basic-toadvanced image editing tools. With hundreds of photo-editing tools available to enhance your image, now you can easily find photographers who specialize in different types of work.Oil,Water,Macro, Still Life, fashion, and landscape photography. Once you find that perfect photographer, you can learn about their style and what they do best. Some photographers offer individual retouching services, while others offer a set rate.They are included in the listing of suggested photographers for your photo,they are our excellent gallery visit photography service and business partners. The gallery is made up of several photographers from various styles and categories. You can have your photos retouched and delivered to you in a gallery that offers consistent quality. The more we learn about the community's needs, the more we can tailor our service. Each week we learn about a new photographer and their style, and we can share information and recommendations with members of the community. If you are not a member of the community, you may be interested in signing up. It's easy and free! Photoshop is one of the most transformative and user-friendly photo editing software applications. With its ability to zoom into an image and adjust the color balance of individual pixels

to reveal hidden details, Photoshop is the total package. In other words, nothing comes close to Photoshop once you have it. Everything about Photoshop is designed to help you bring your digital photos to life. The fact that it combines the best of both worlds in a single package makes it a favorite among professionals and amateurs who want to make their work look and feel great. Once you have mastered some basic principles you can be making some very beautiful photographs in no time.

Adobe Photoshop CS6 is probably the newest, most advanced version of Photoshop. It was first released in the year 2010, and has come up with a number of newest features, which has won the hearts of most of the users. The main feature that is enhanced in this version is the layer panel. New Layers panel options are included, and the users can have a complete look into the layers panel without having to leave the tool. This version of Photoshop has plenty of new features, which will be further explored in this book, while you are reading the book. Numerous tools have been updated in this version, such as Twirl —an easy way to add the vignette effect to images; Dodge and Burn —allows you to change the luminance of a color; Create a Channel Mixer —allows you to mix or colorize various sources; Split Tones —allows you to change colors to lighter and darker tones; Collect —allows you to add multiple patterns and textures. Adobe Photoshop CS5 took place in the realm of a simple photo editing tool, but with every new version it has been getting more powerful, powerful features and advancements. The most important feature that is being enhanced with the successive versions of Adobe Photoshop is the Layer Panel. The layer panel, as the name suggests, is a panel which displays all the layers of an image. It can also be used to position & resize the layers of the image. Adobe Photoshop CS5 Intelligent Retouch is a new tool, which has recently been introduced in the versions of Photoshop. It is mainly focused on retouching images faster. It has a powerful selection engine, and can create complicated selections and remove blemishes without much effort.

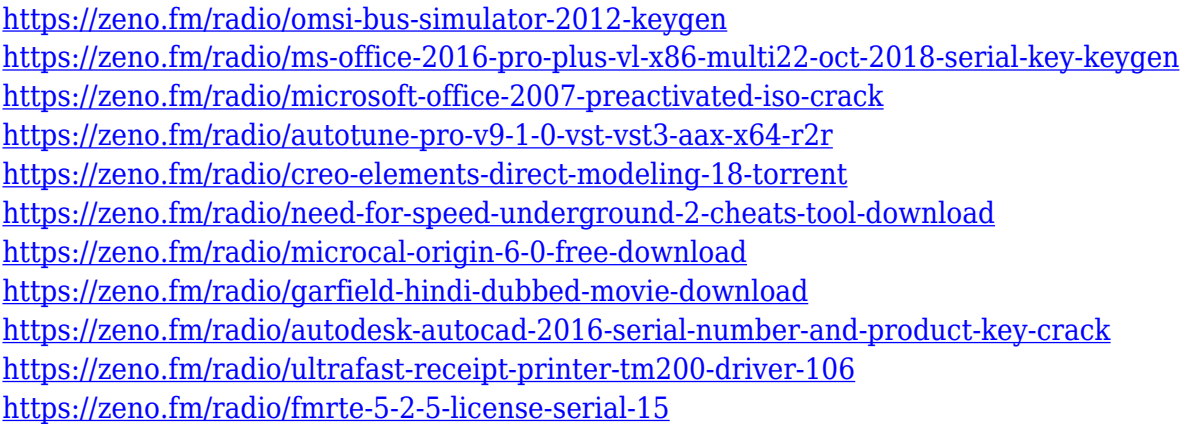

CompTIA just announced Photoshop is one of its 2011 exam titles, along with other software industry categories including Office, programming, and game design. CompTIA designed its curriculum to help IT professionals demonstrate their understanding of new technologies, required skills, and current technology trends with tests that are both challenging and relevant to IT professionals. CompTIA recommends that IT professionals take all three test titles. The newest edition of Photoshop updated copy-paste support from Illustrator to Photoshop, making it easier to move text layers and other typographic properties. Adobe has also improved the quality along edges in objects in its Sky Replacement feature. More enhancements include the addition of multithreaded and GPU compositing options for faster performance, the ability to search cloud

documents in recents and improvements in Photoshop's saving preferences. The newest edition of Photoshop updated copy-paste support from Illustrator to Photoshop, making it easier to move text layers and other typographic properties. Adobe has also improved the quality along edges in objects in its Sky Replacement feature. For free users of adobe Photoshop, add these web plugins to save extra time and focus working on what's important: an image and not the plug-ins. A little more than a minute investment of time can save you hours of back and forth, thanks to an extra layer of organization and improvements in the workflows. Benefit from this first-rate toolkit and save time when using:

- **Diffuse** Automatically changes the light on a texture to make it realistic or cartoonish in just a few clicks.
- **Glare** Replaces the haze of a laser print or screen with a diffusion effect.
- **Glass** Creates a translucent, glossy-looking surface in your photos.
- **Reflection** Provides a more realistic look considering a mirror or window reflection.
- **Vignette** Fills in an otherwise visible blank area around a subject.

**New Adjustment Scripts and New Features:** This update comes with a host of amazing new features. The Fuzz, Movement, and Blur tools help you retouch, re-image, and apply new effects to your images and videos. **In-App Steaming and Offline Mode:** The new feature allows you to work on your files as well as view them later offline, so you can get the latest changes without tapping cellular data. You can also stream to your camera directly. **AI-powered Tools:** This update comes with a host of amazing new features. The new tools work well, and they are smart in the way they perform retouching, re-image, and apply new effects to your images and videos. You can also take care of noise reduction, cropping, brightness, contrast, and color. Moreover, there are many other tools that perform amazingly in this version of Photoshop. Adobe's flagship desktop graphic editing software, Photoshop, continues to evolve. It includes all the tools needed to edit digital images, including powerful lighting, color and adjustment tools. With a subscription to the Creative Cloud Photography plan, you receive additional Photoshop features, such as Retouch, a new calibration tool to correct for over- or under-exposure; the Adobe Edge Preview panel, which allows you to see how a photo will look across different devices; and the new Adobe Sensei AI technology, which leverages the power of AI and machine learning to help improve your editing workflows. If you've used it before, the new features will feel familiar, but if you haven't used this photo editing software, you'll be amazed at how impressive it still is.